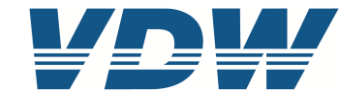

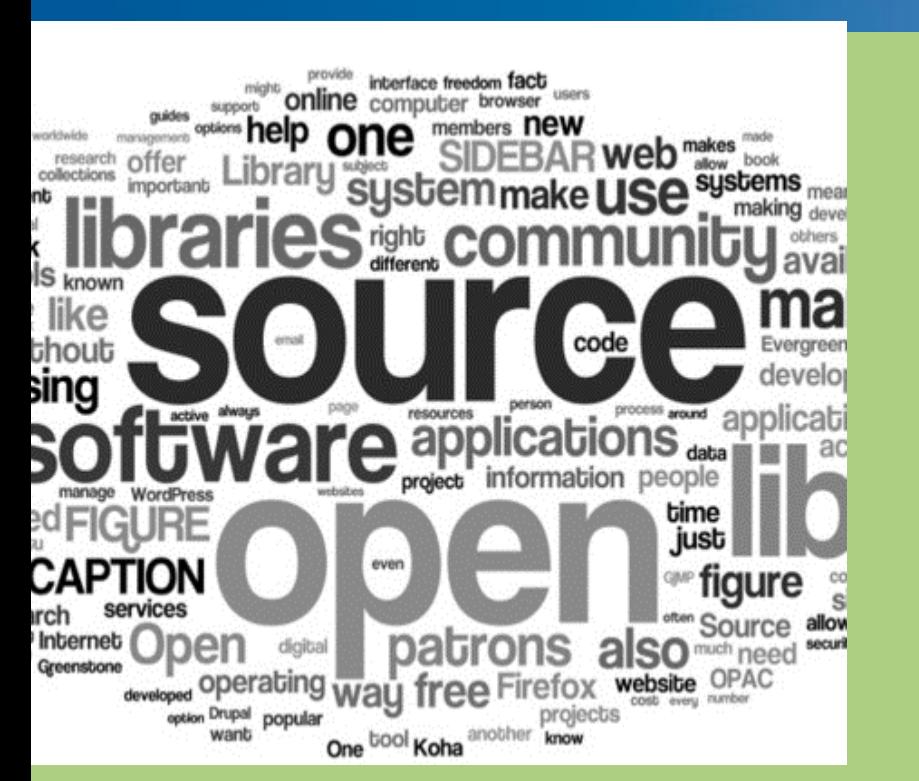

# **OPC UA 40501-1**

# **Introduction OPC UA for Machine Tools Job Model**

Tonja Heinemann, University of Stuttgart, ISW

### **Intention for the Machine Tools Job Information Model**

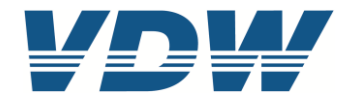

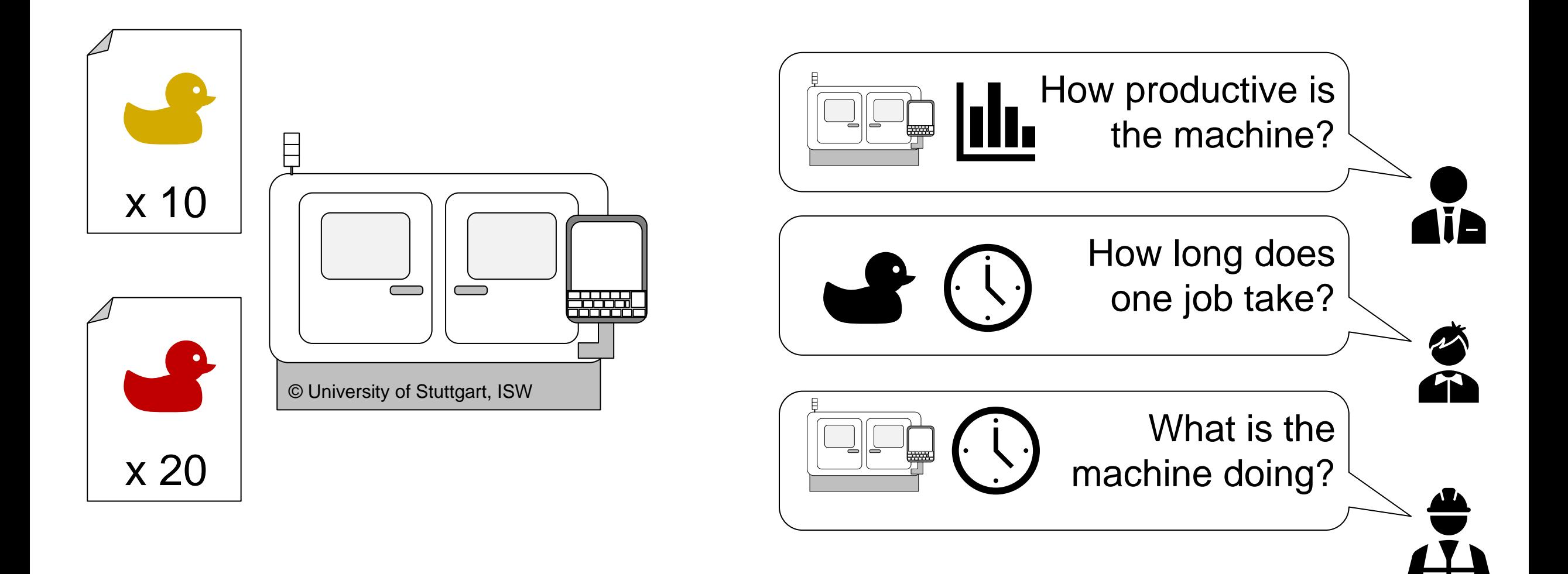

### **Machine Tools Information Model**

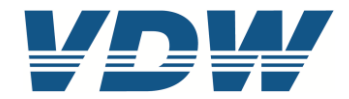

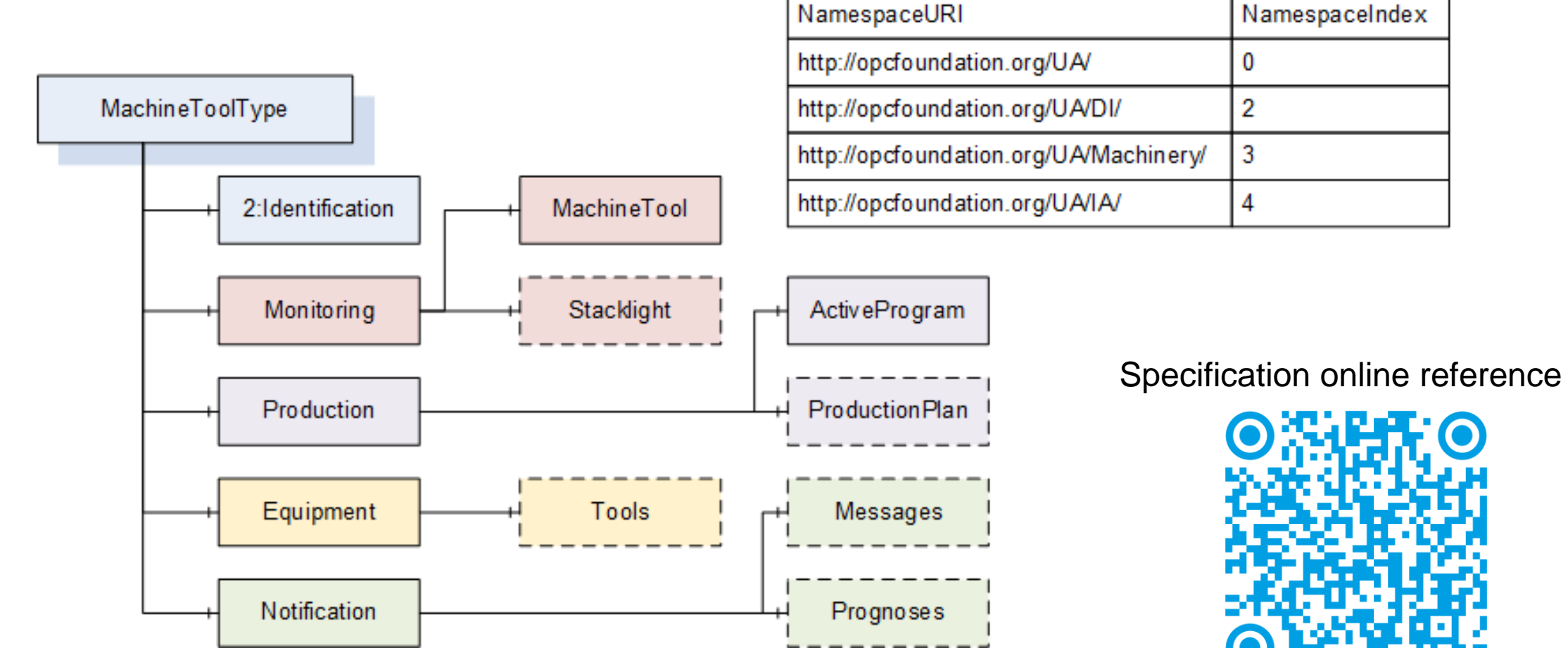

NamespaceIndex

0

2

3

4

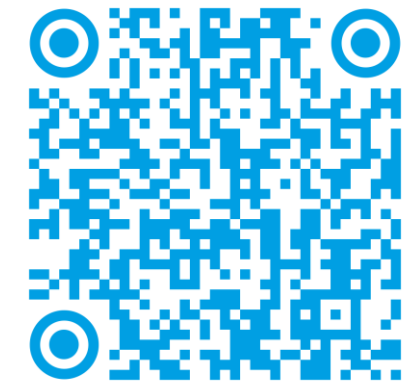

### **Production**

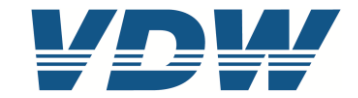

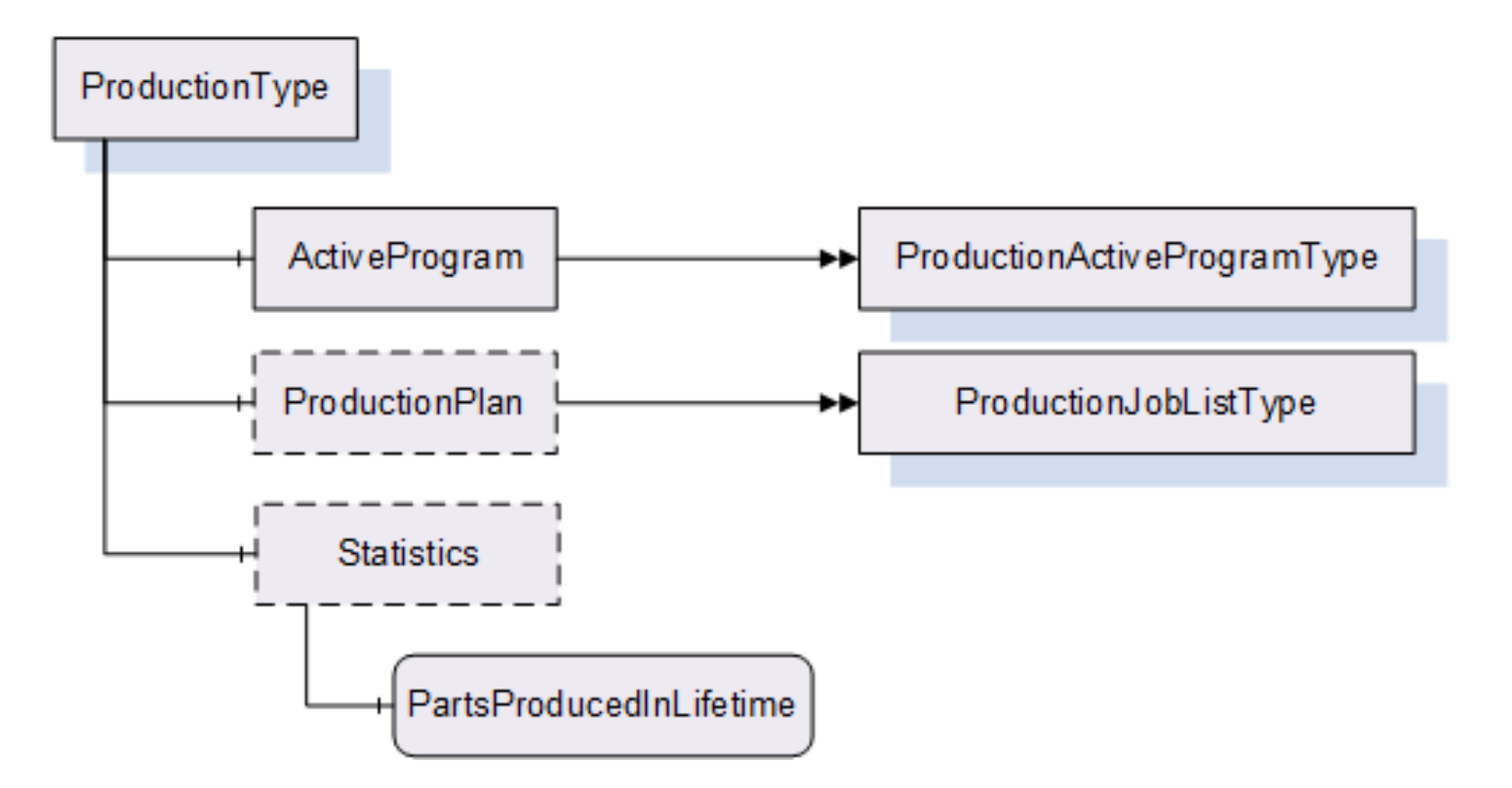

### **ProductionActiveProgramType**

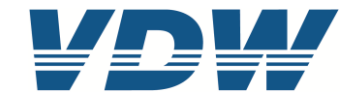

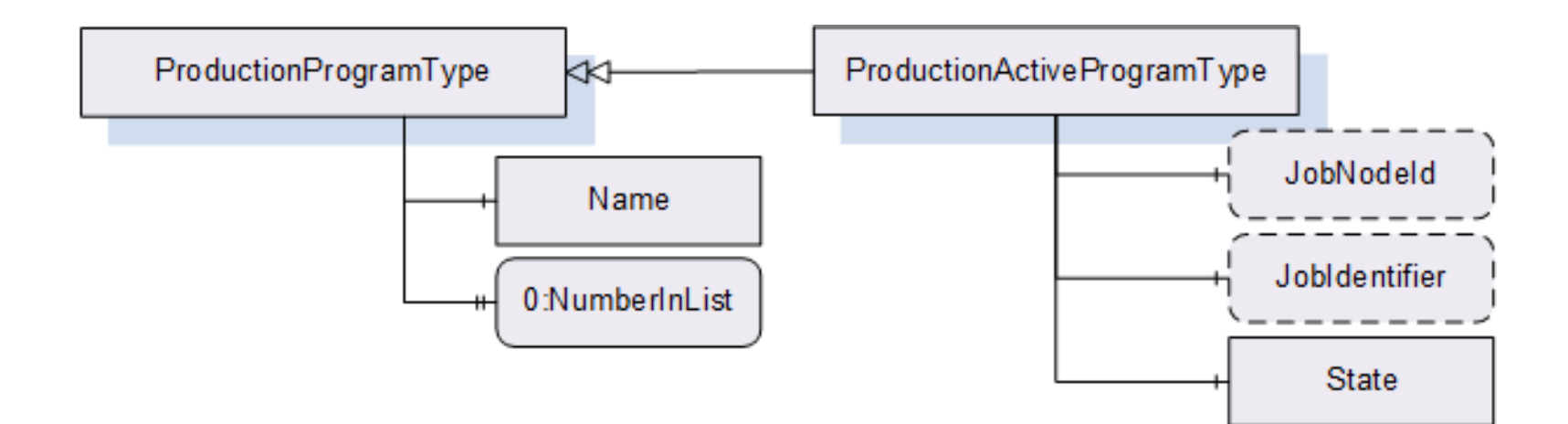

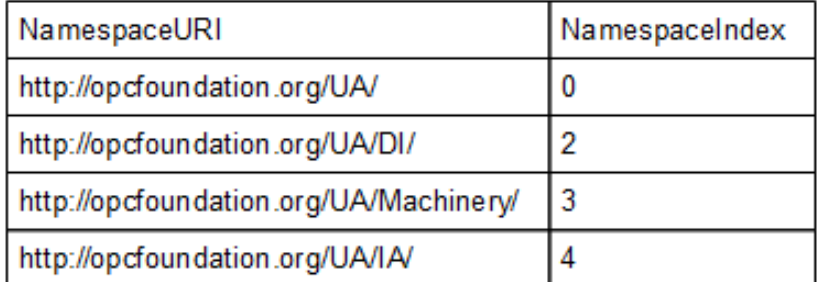

### **Production**

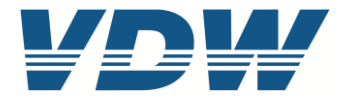

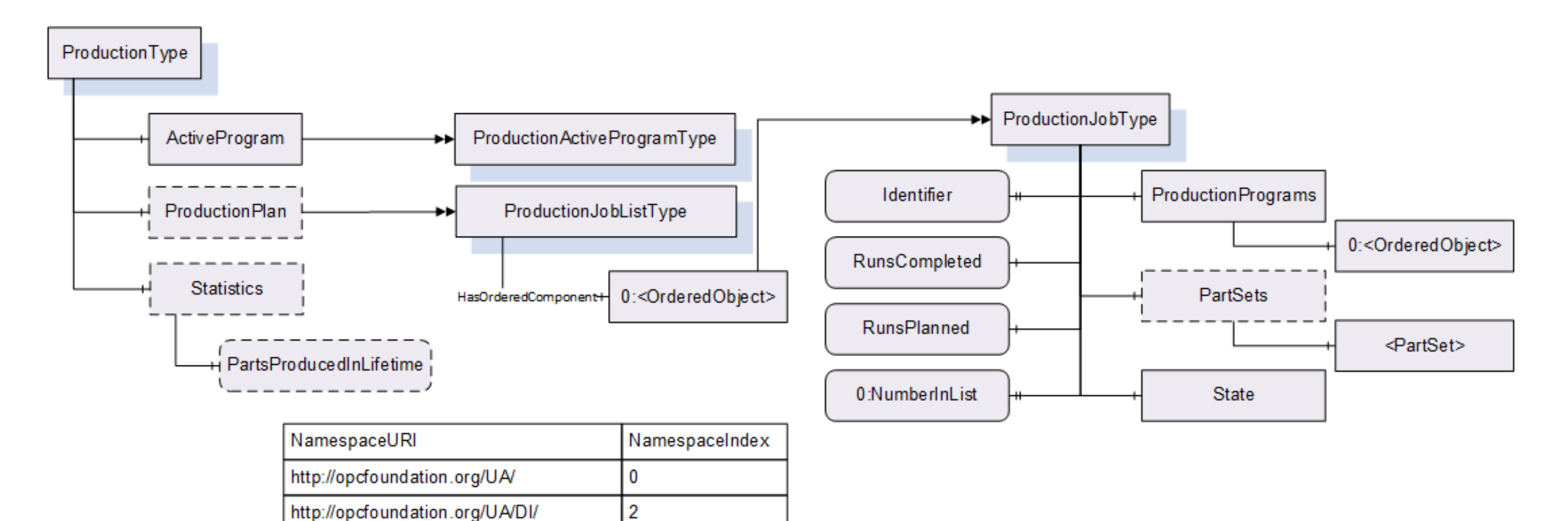

http://opcfoundation.org/UA/Machinery/

http://opcfoundation.org/UA/IA/

 $\overline{3}$ 

 $\overline{4}$ 

### **ProductionStateMachineType**

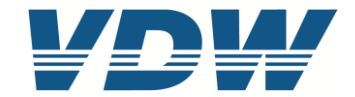

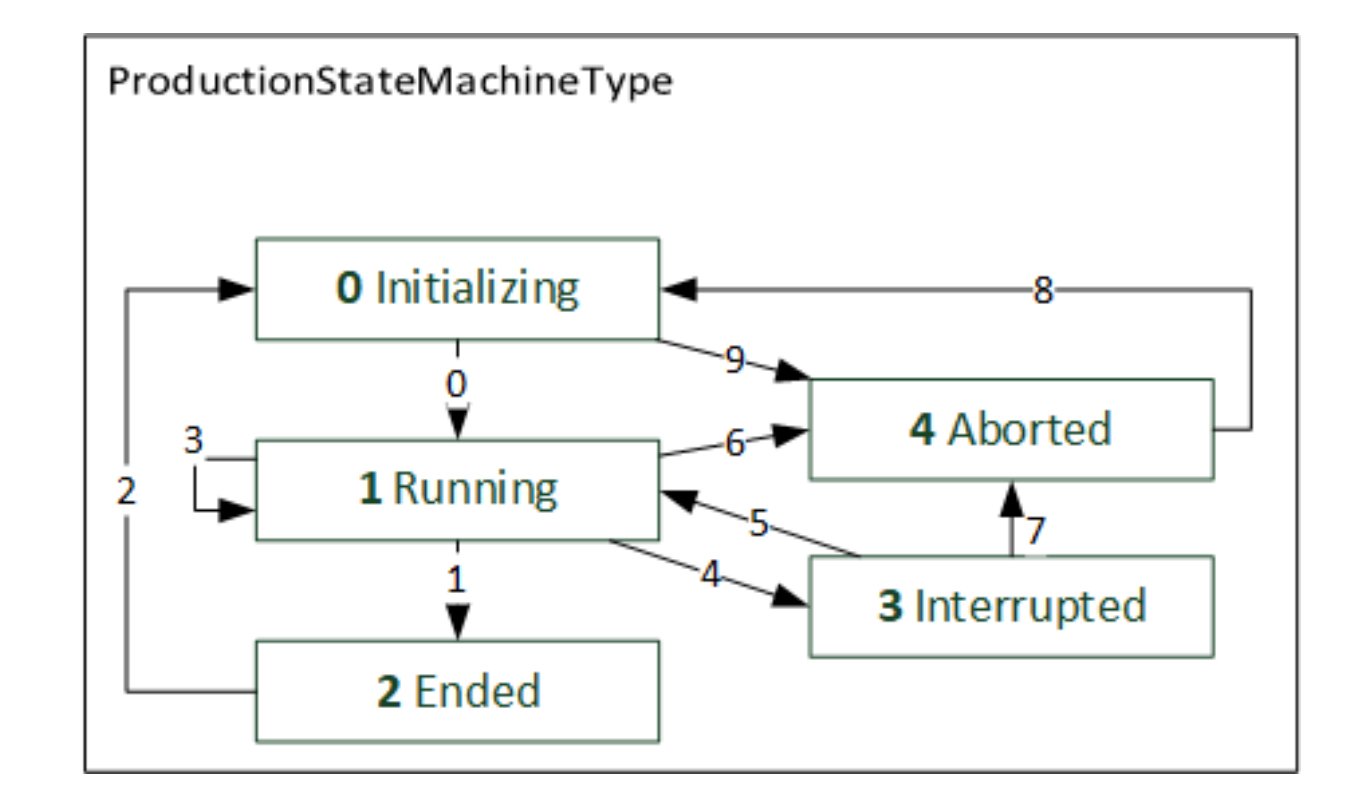

### **ProductionJobStateMachineType**

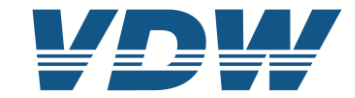

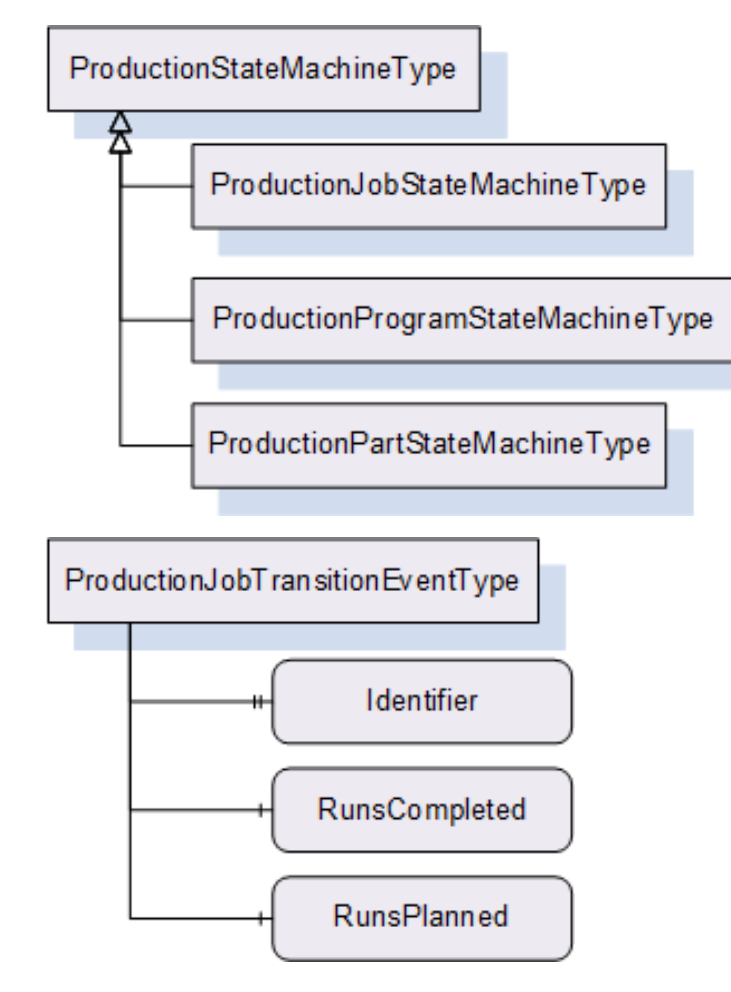

### Table 43 - ProductionJobStateMachineType Transitions

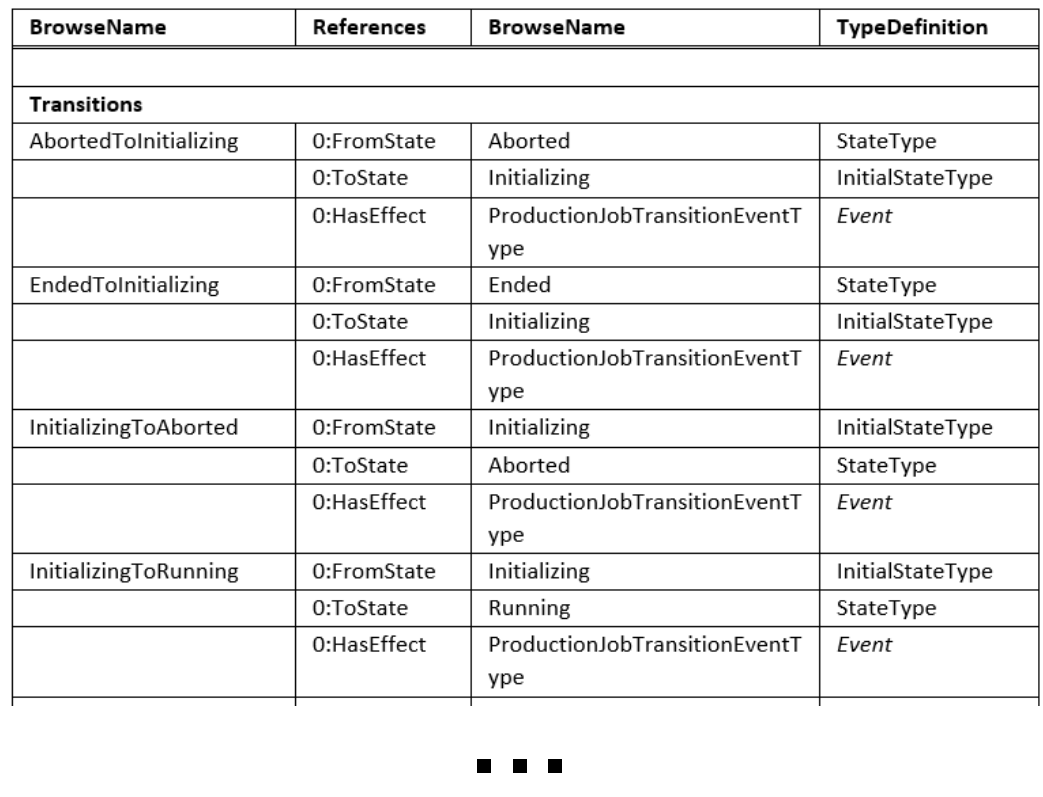

### **Machine Tool unaware of jobs**

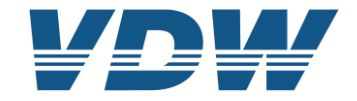

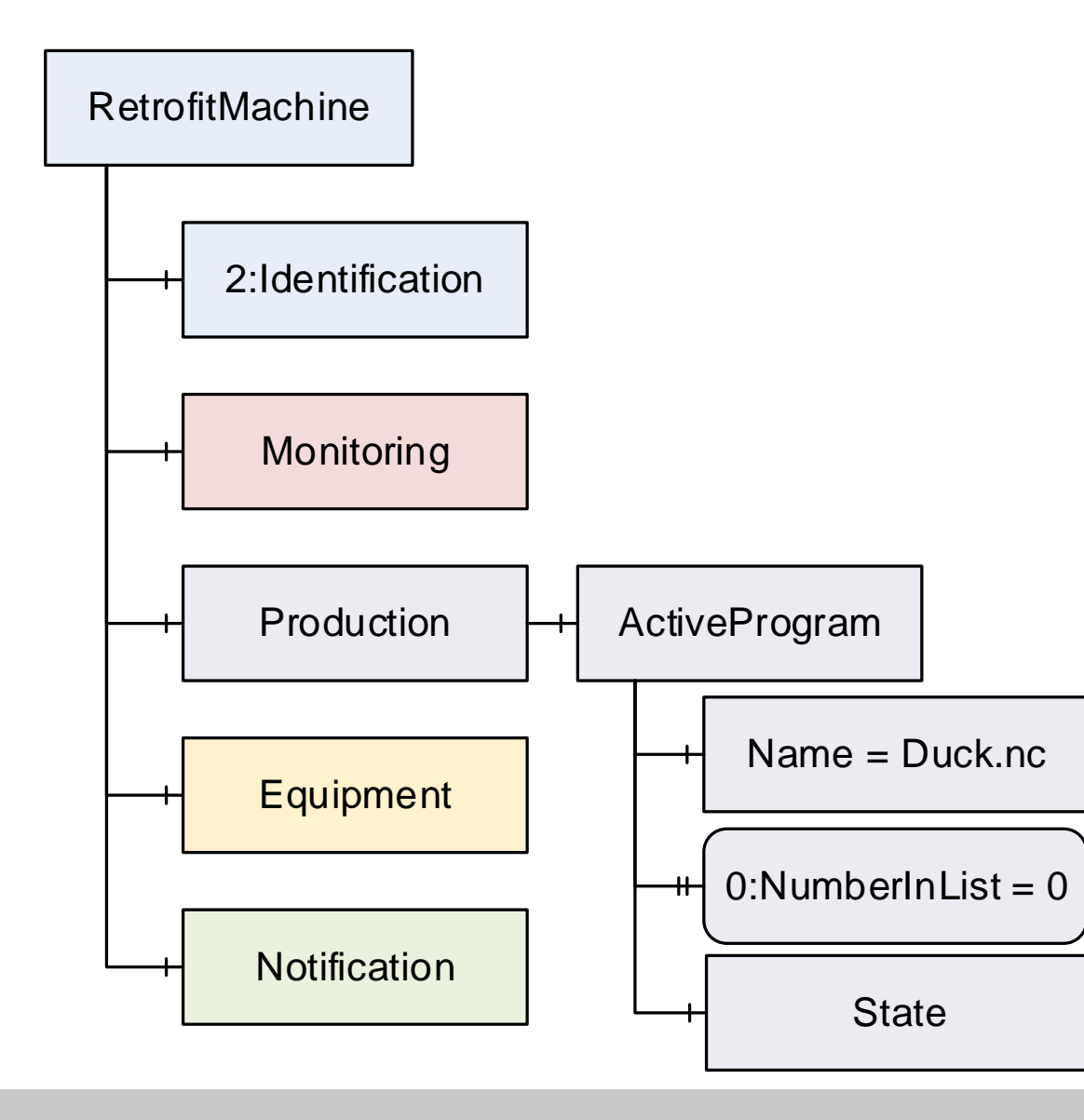

- ⚫ Machine Tool only handles program files
- ⚫ optional ProductionPlan node is not instantiated
- ⚫ optional Components of ActiveProgram are not instantiated (*JobNodeId* and *JobIdentifier*)
- ⚫ Programs can be identified by Name

### **Machine Tool unaware of jobs**

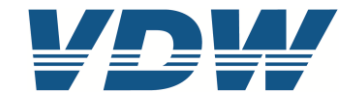

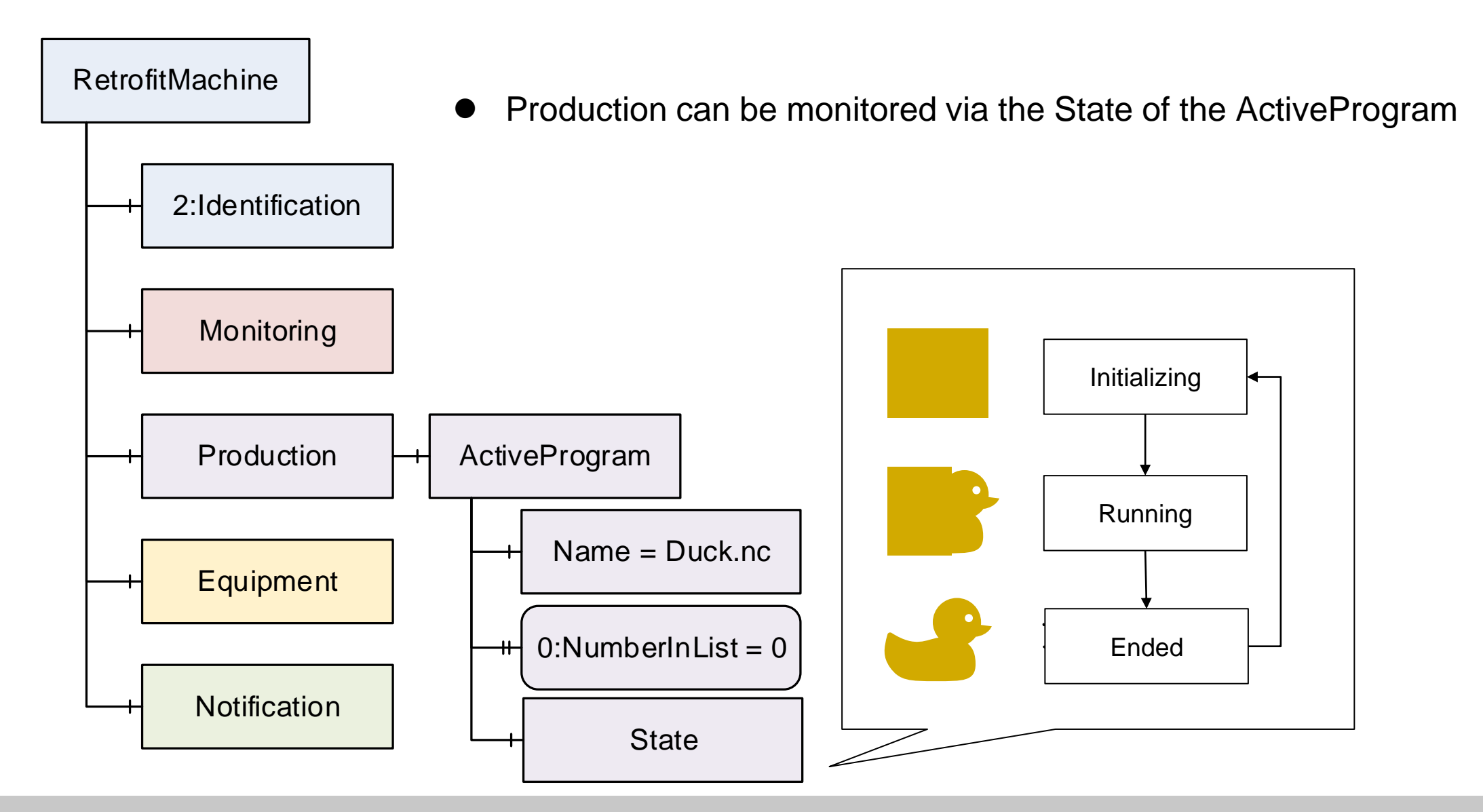

### **Machine Tool unaware of jobs**

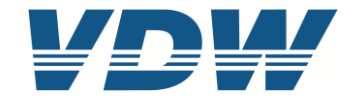

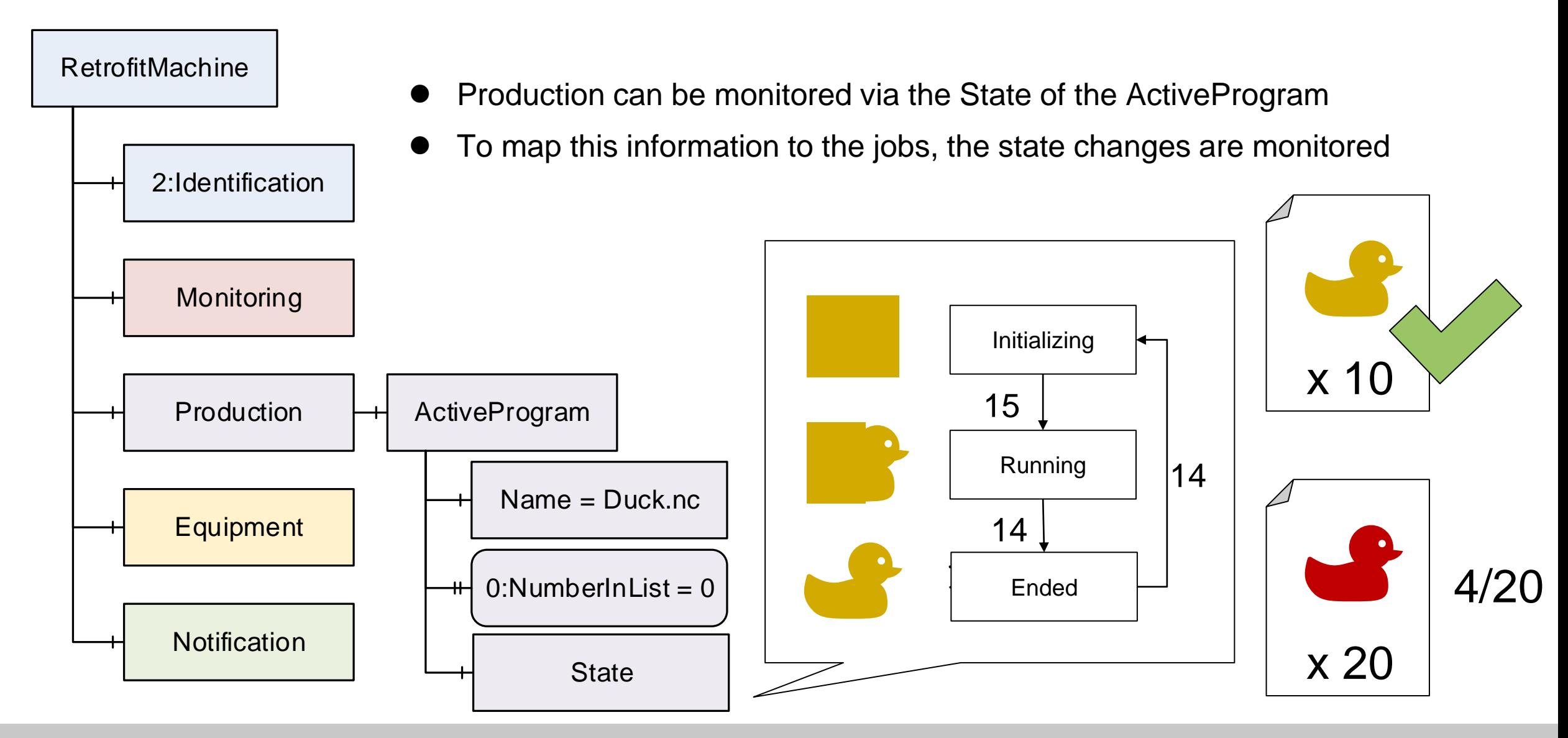

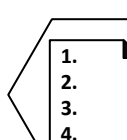

## **Example for a static job**

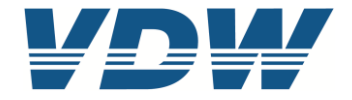

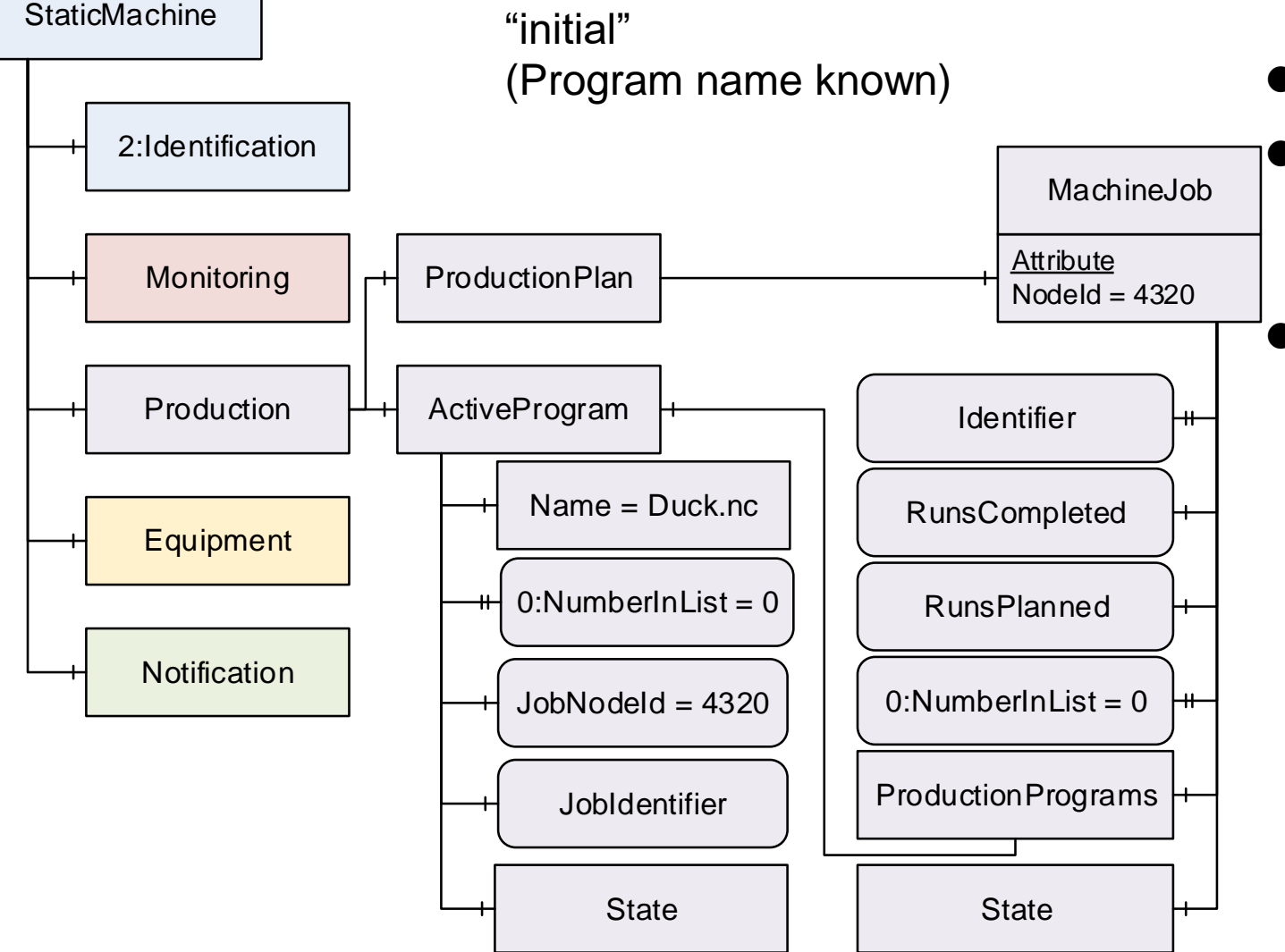

- ⚫ ProductionPlan exists
- ⚫ ProductionPlan contains fixed number of Jobs (Instances of ProductionJobType); example: 1
- ⚫ ProductionPrograms contains fixed number of Programs (Instances of ProductionProgramType)
	- in the image: ActiveProgram is used
	- this is technically possible, probably impractical in most cases
	- Other Possibility: all values of ActiveProgram have the same content as one of the ProductionPrograms

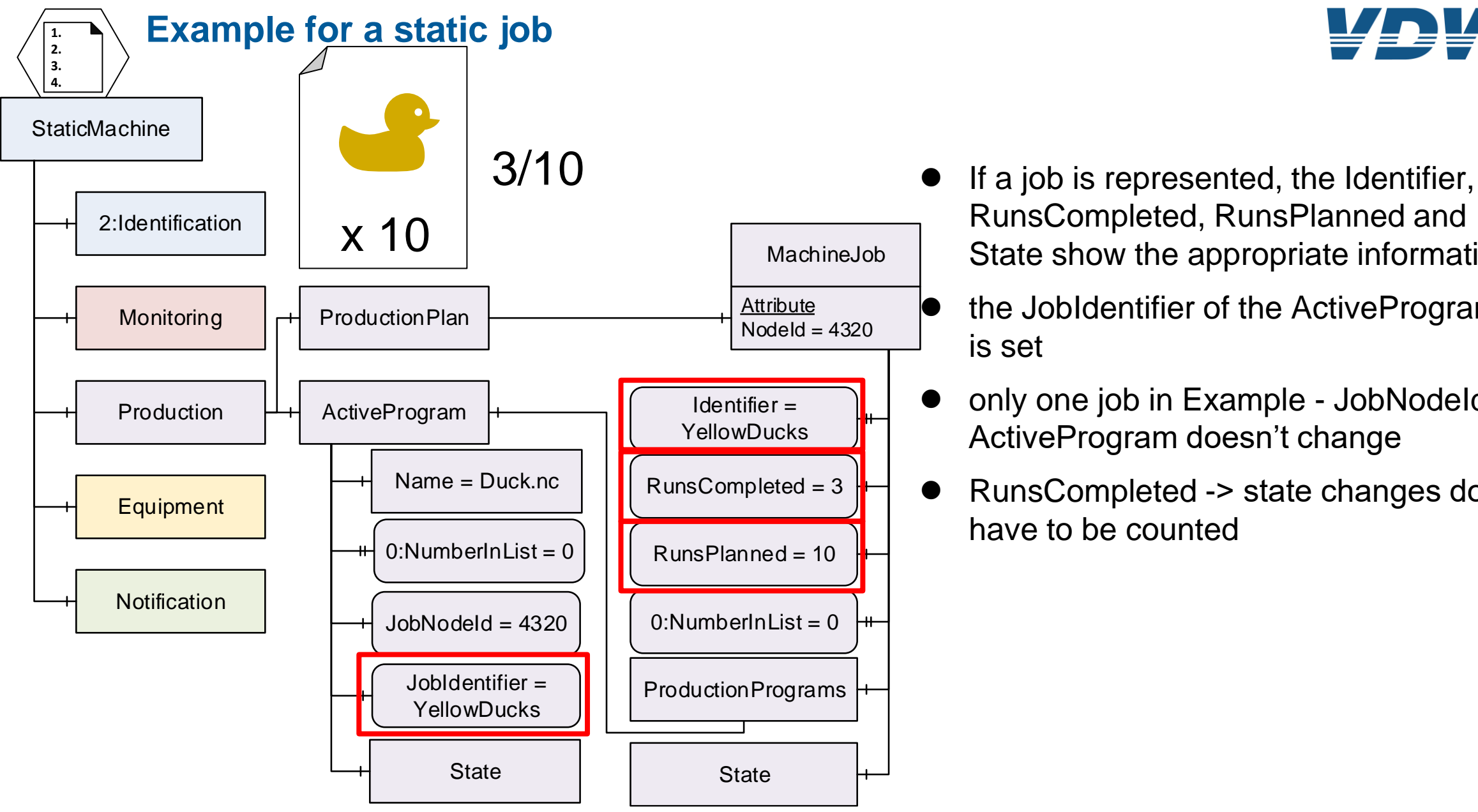

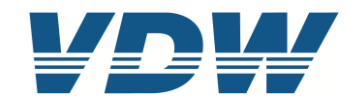

- RunsCompleted, RunsPlanned and State show the appropriate information
- ⚫ the JobIdentifier of the ActiveProgram is set
- ⚫ only one job in Example JobNodeId in ActiveProgram doesn't change
- ⚫ RunsCompleted -> state changes don't have to be counted

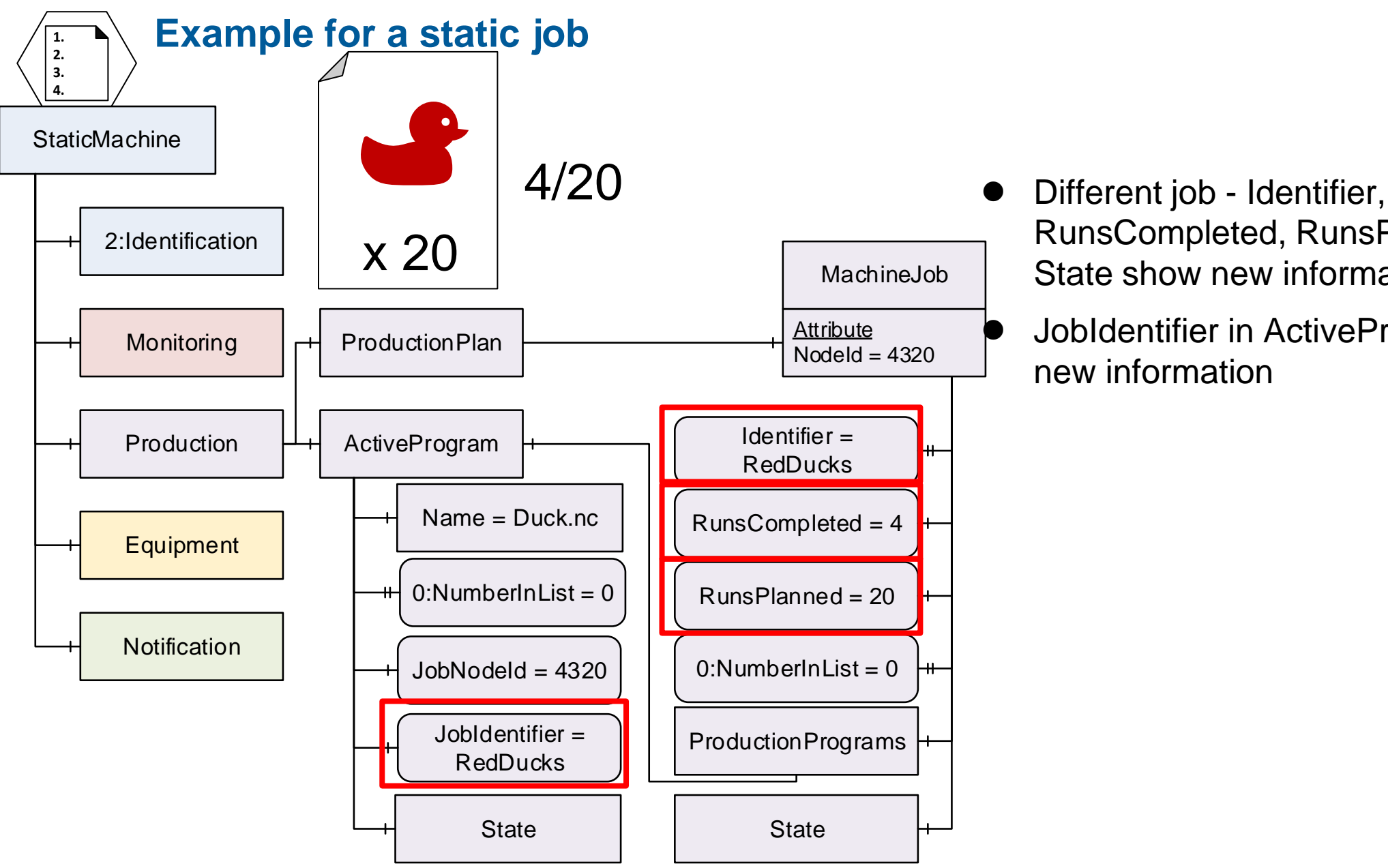

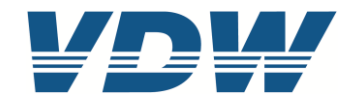

- RunsCompleted, RunsPlanned and State show new information
	- ⚫ JobIdentifier in ActiveProgram shows new information

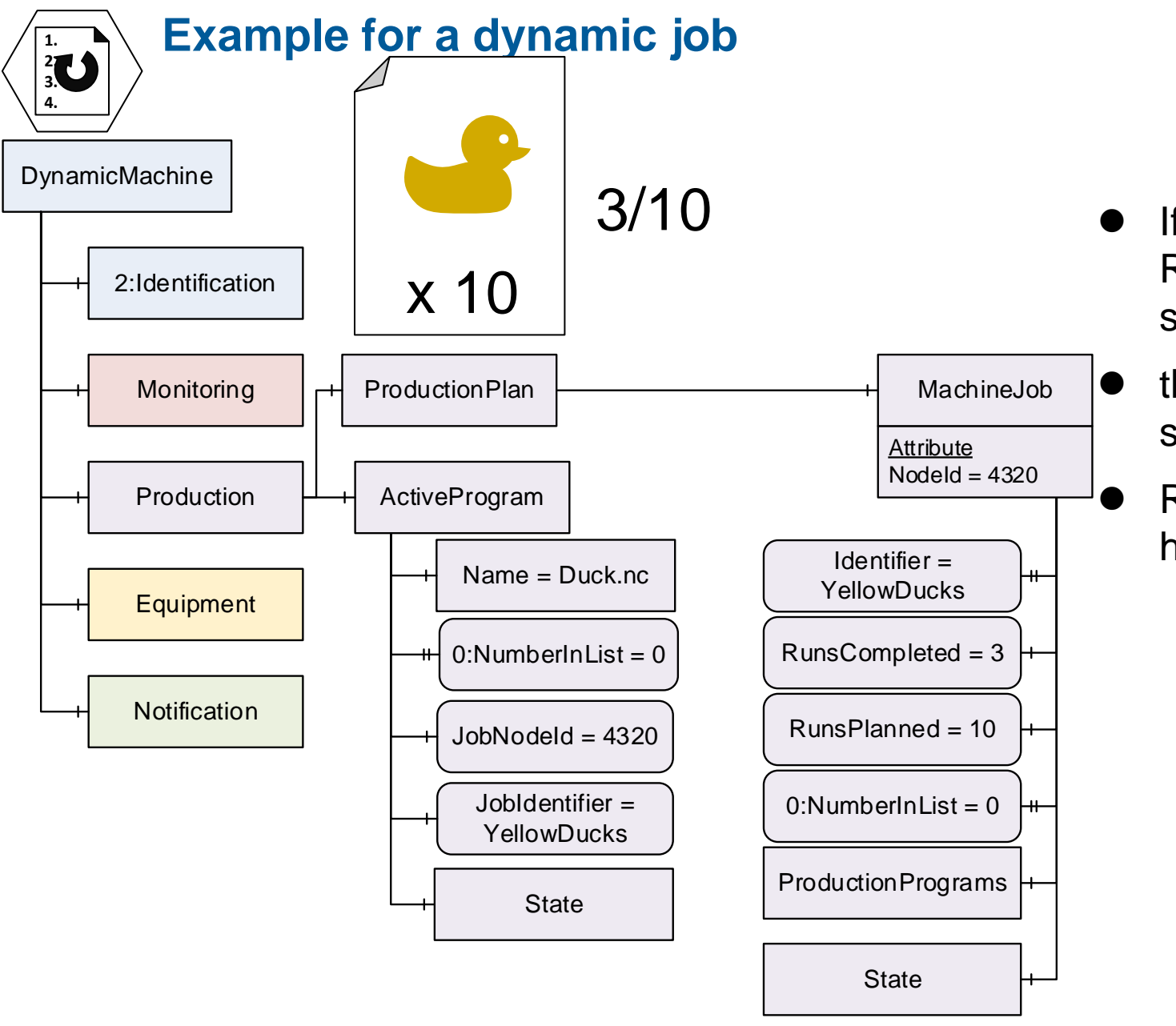

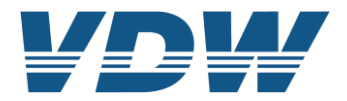

- ⚫ If a job is represented, the Identifier, RunsCompleted, RunsPlanned and State show the appropriate information
- ⚫ the JobIdentifier of the ActiveProgram is set
- ⚫ RunsCompleted -> state changes don't have to be counted

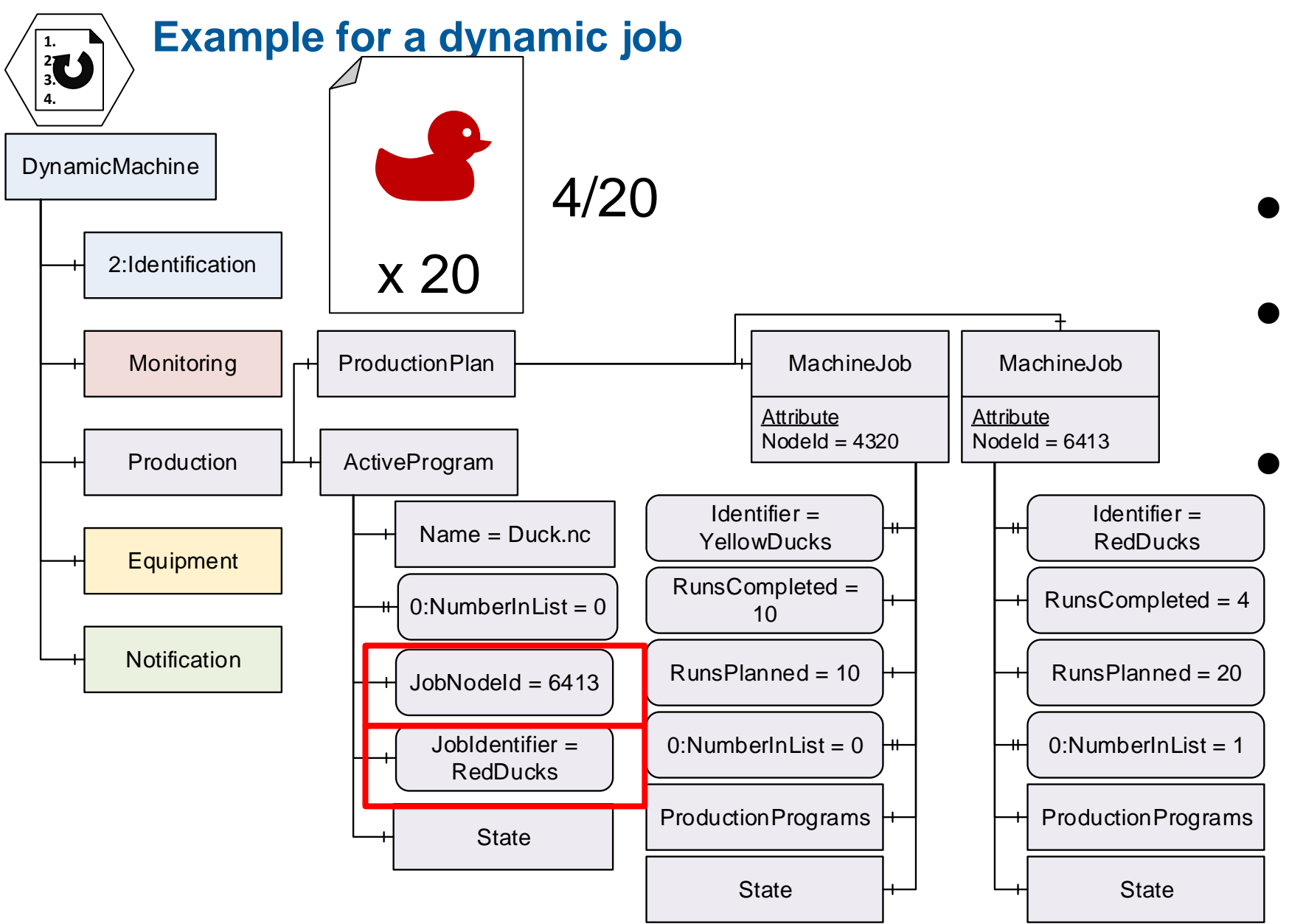

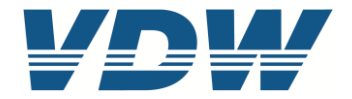

- ⚫ New Job is created as new Node
- ⚫ JobIdentifier in ActiveProgram shows new information
- JobNodeld in ActiveProgram shows updated information

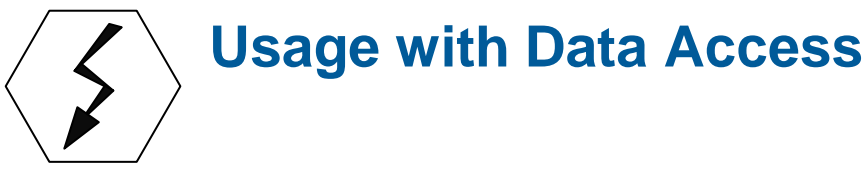

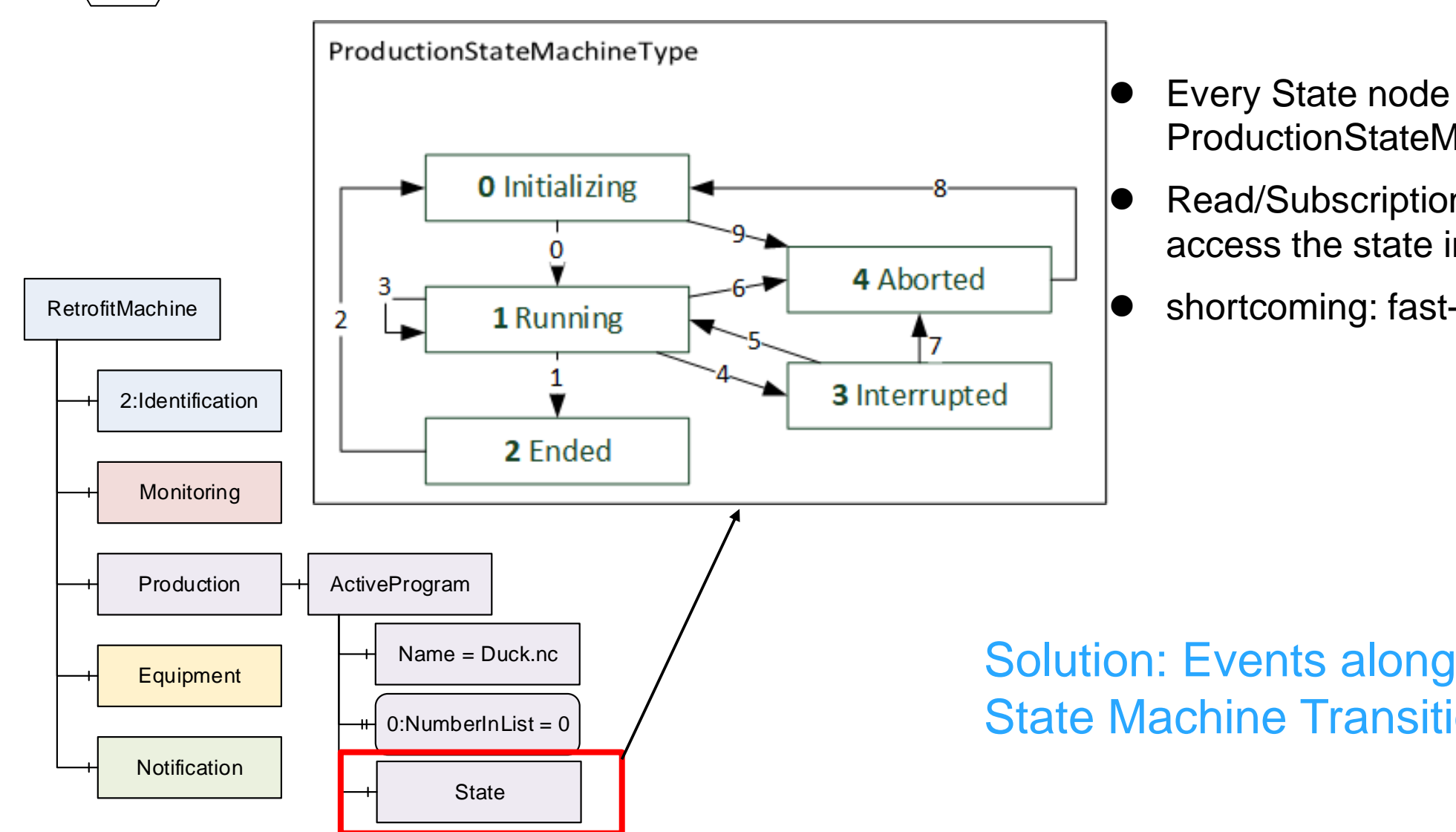

### ⚫ Every State node instantiates ProductionStateMachineType

- ⚫ Read/Subscription as simple method to access the state information
- ⚫ shortcoming: fast-paced jobs

## Solution: Events along with the State Machine Transitions

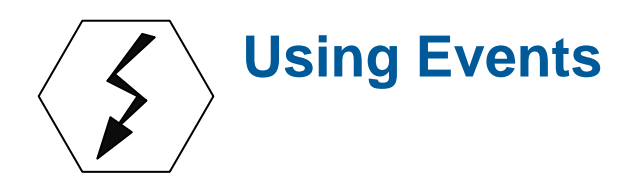

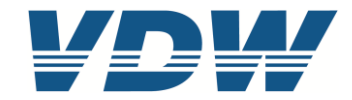

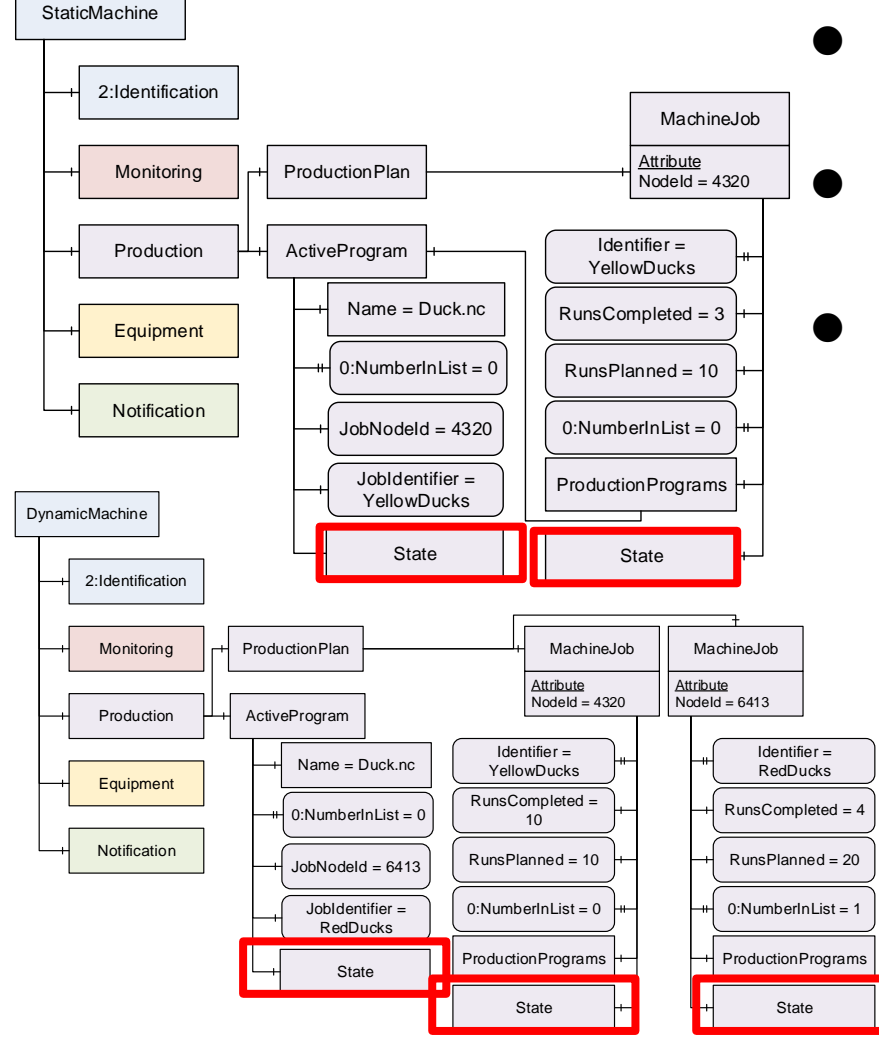

- works in all three presented configurations (Program only, static jobs, dynamic jobs)
	- with SourceTimestamp of every event, the client can reconstruct fastpaced jobs
	- ⚫ for calculations like KPI, it doesn't matter when the server sends/client receives the data as long as all data is available in the end

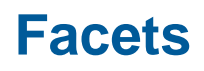

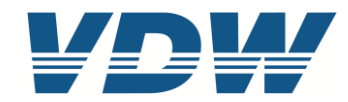

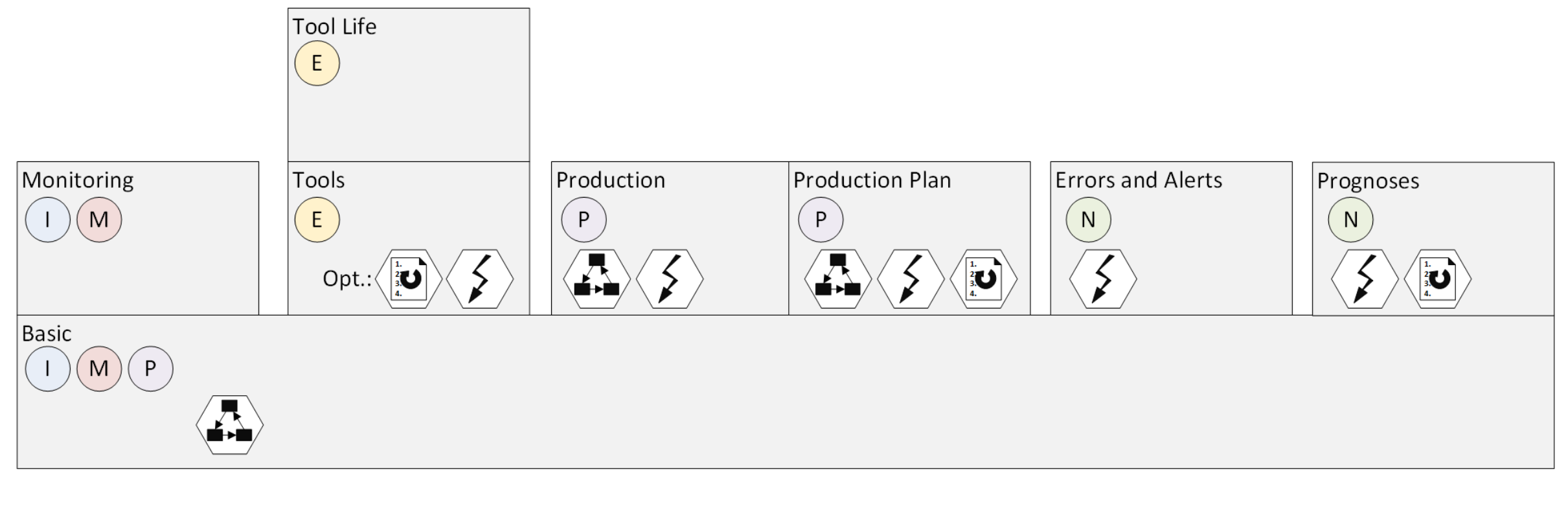

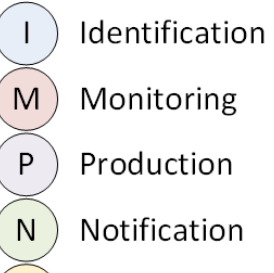

 $E$ Equipment

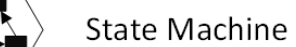

OPC UA Events

 $\left| \sum_{4}^{1} \right|$ Dynamic Lists

> | Slide 19 OPC UA for Machine Tools Job Model 07.05.2021

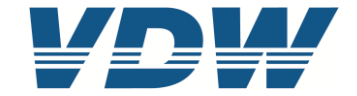

# **Thank you** for your attention!

For further information please contact: Goetz Goerisch g.goerisch@vdw.de

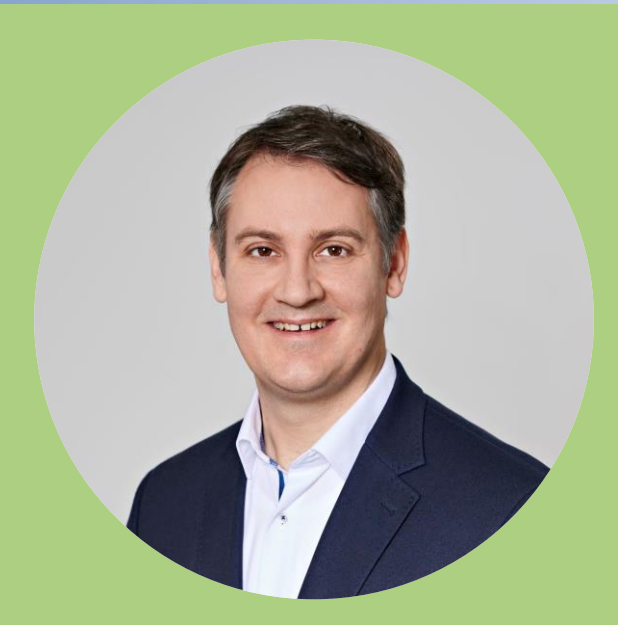